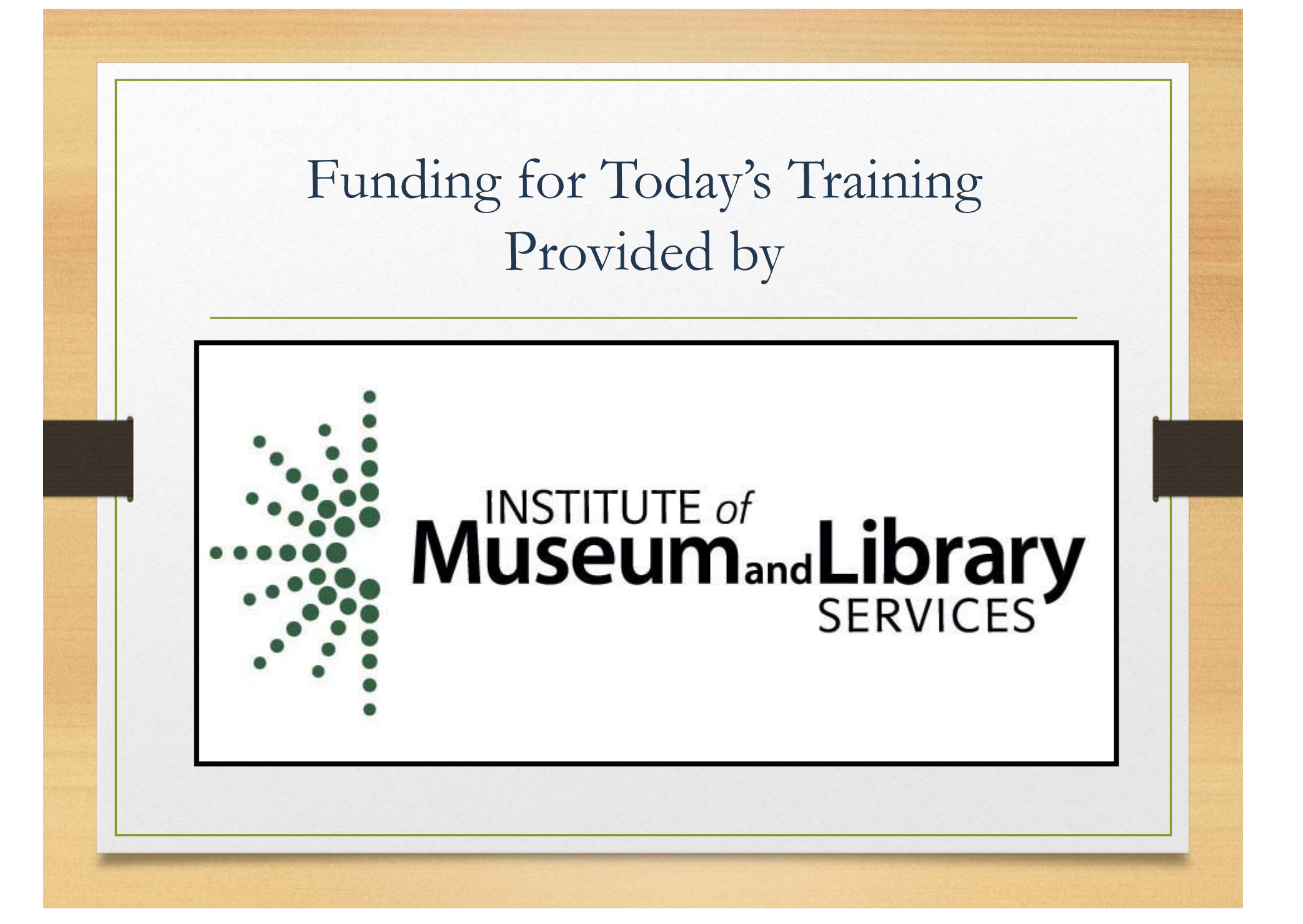

# Newspaper Source & Alt-Press Watch

Nancy Houxeal

KDLA Division of

Library Services

# Why Use Newspapers

- • In-depth coverage of a particular country, state or city
- Reporting on activities of state and local government
- Eyewitness accounts of events
- •Editorial analysis of news and events
- Up-to-date coverage of breaking news
- • Obituaries and other information of interest to genealogists

#### Newspapers Valuable Research Tool

- •Source of information about historical events
- •Shows how people viewed an event when it happened
- •Provides multiple points of view about an issue
- • Permits researchers to trace the historical development of subjects over time
- •Examines issues in the context of their time
- • Gives snapshot of a time period detailing how people lived, and what they purchased
- • Often contains commentaries or retrospective articles about events

# Newspapers Reliable?

- •May be biased
- • May also be inaccurate
	- or incomplete
- • Must be questioned for its stake in the material.

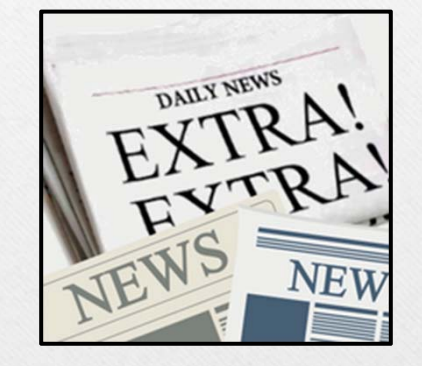

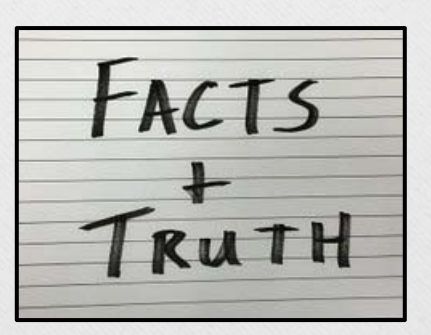

# Newspaper Databases

- Search more than one newspaper at the same time
- •Powerful keyword search engines
- •Access to content that costs money on the Web
- •Find newspapers from a specific region or country

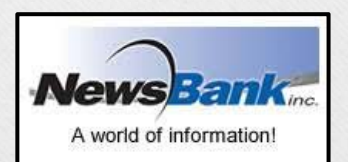

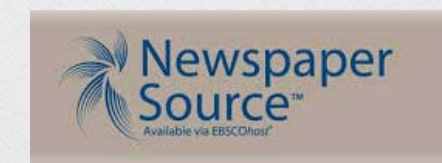

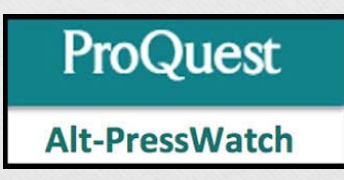

#### Accessing Newspaper Source and Alt-Press Watch

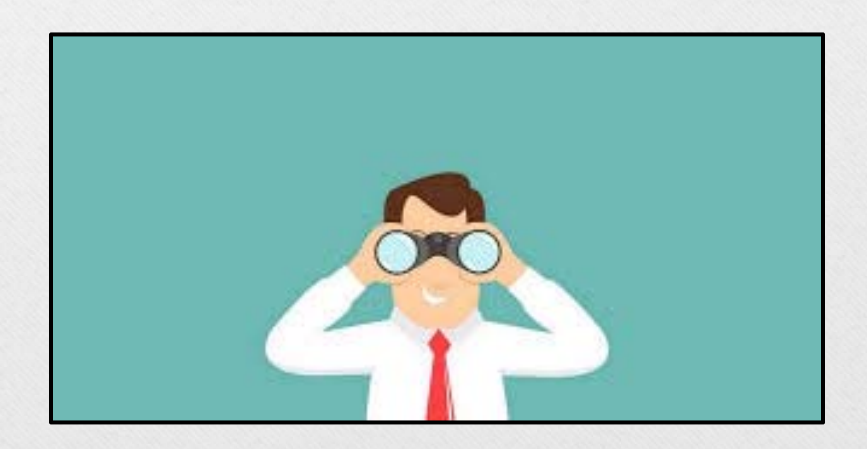

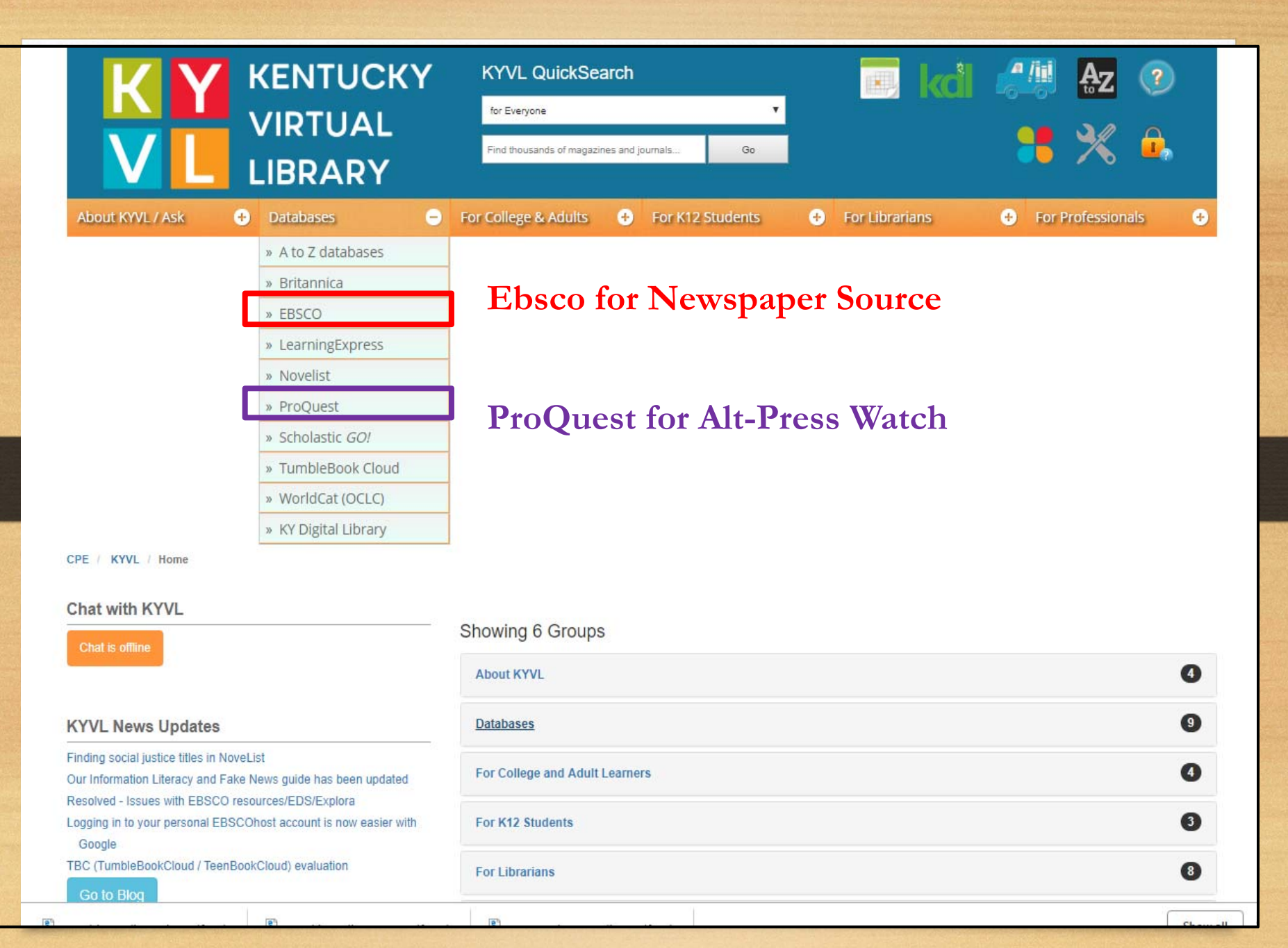

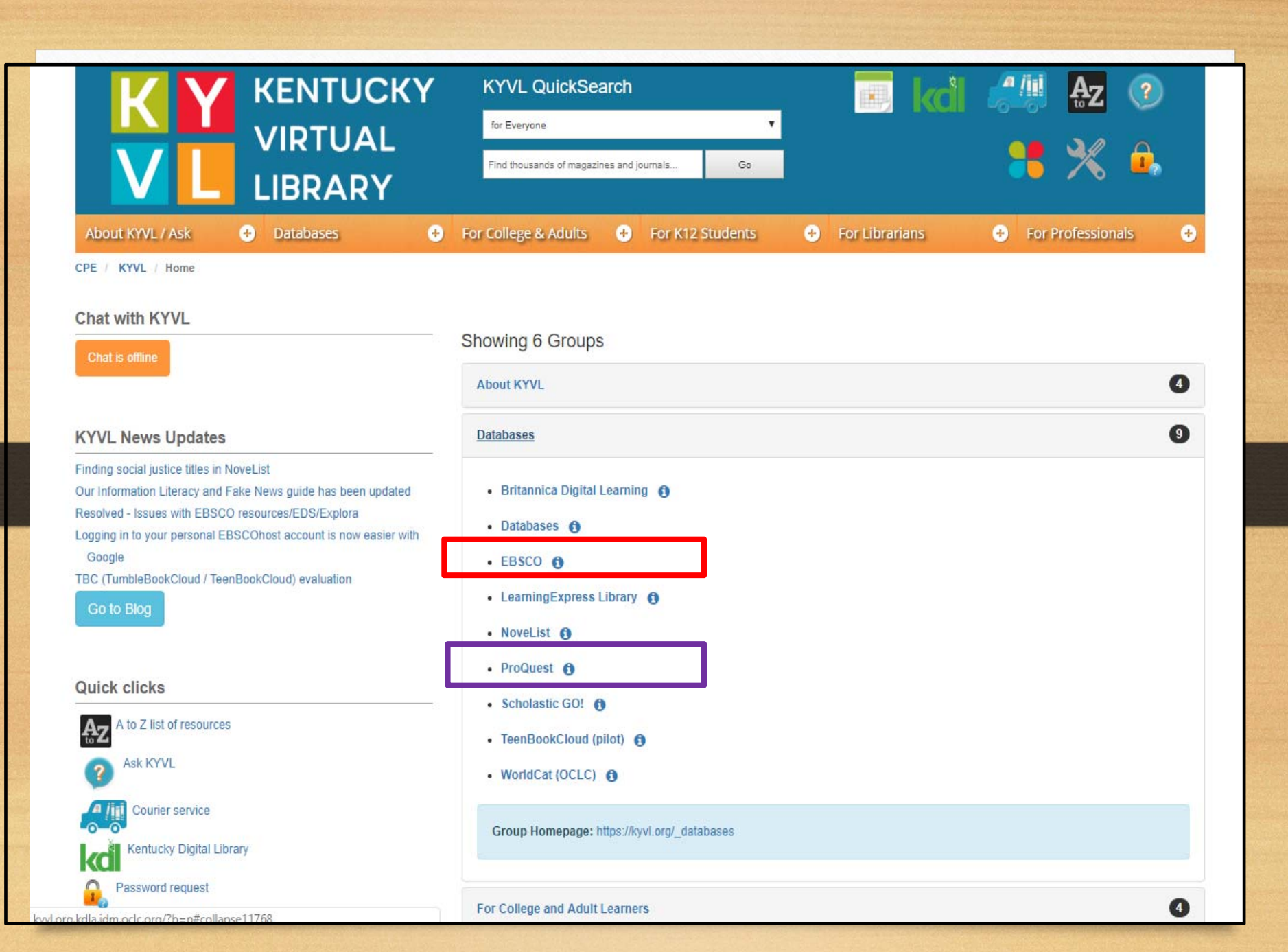

## Newspaper Source

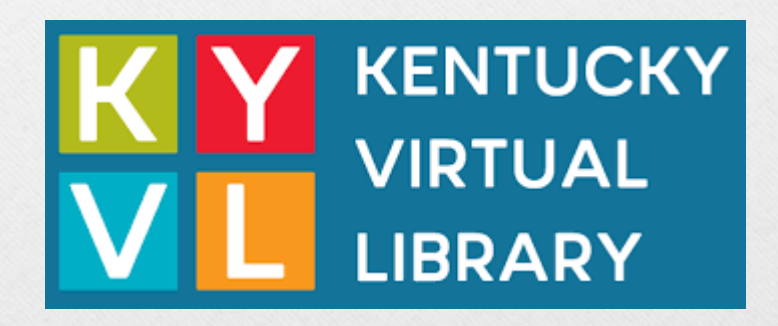

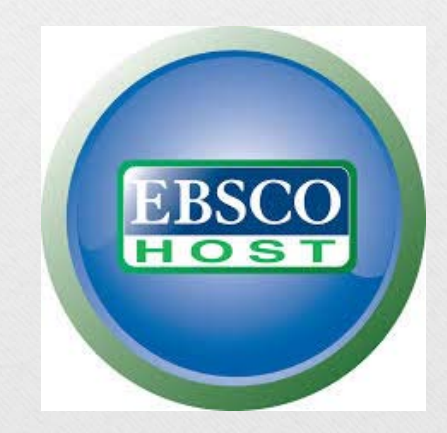

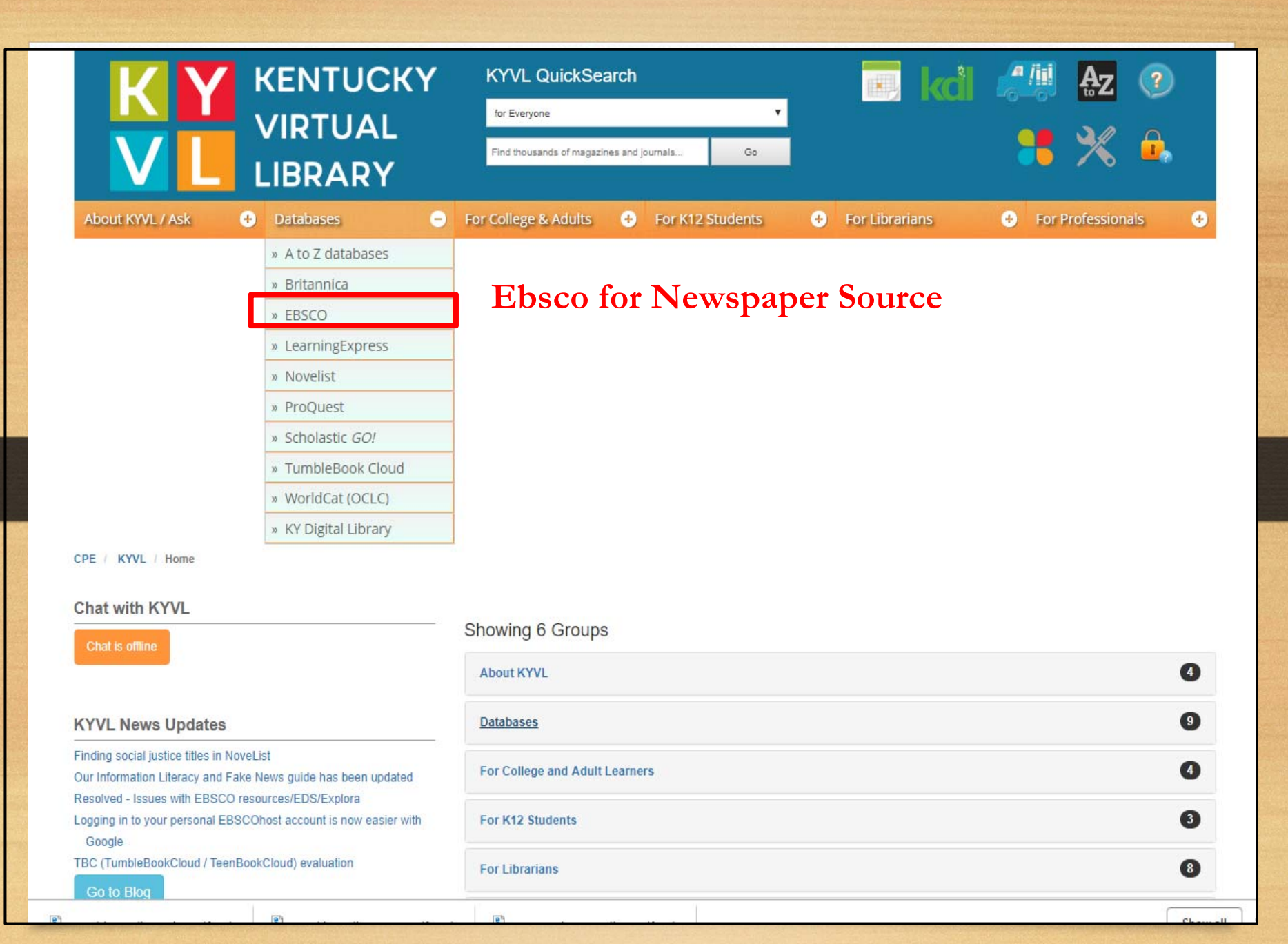

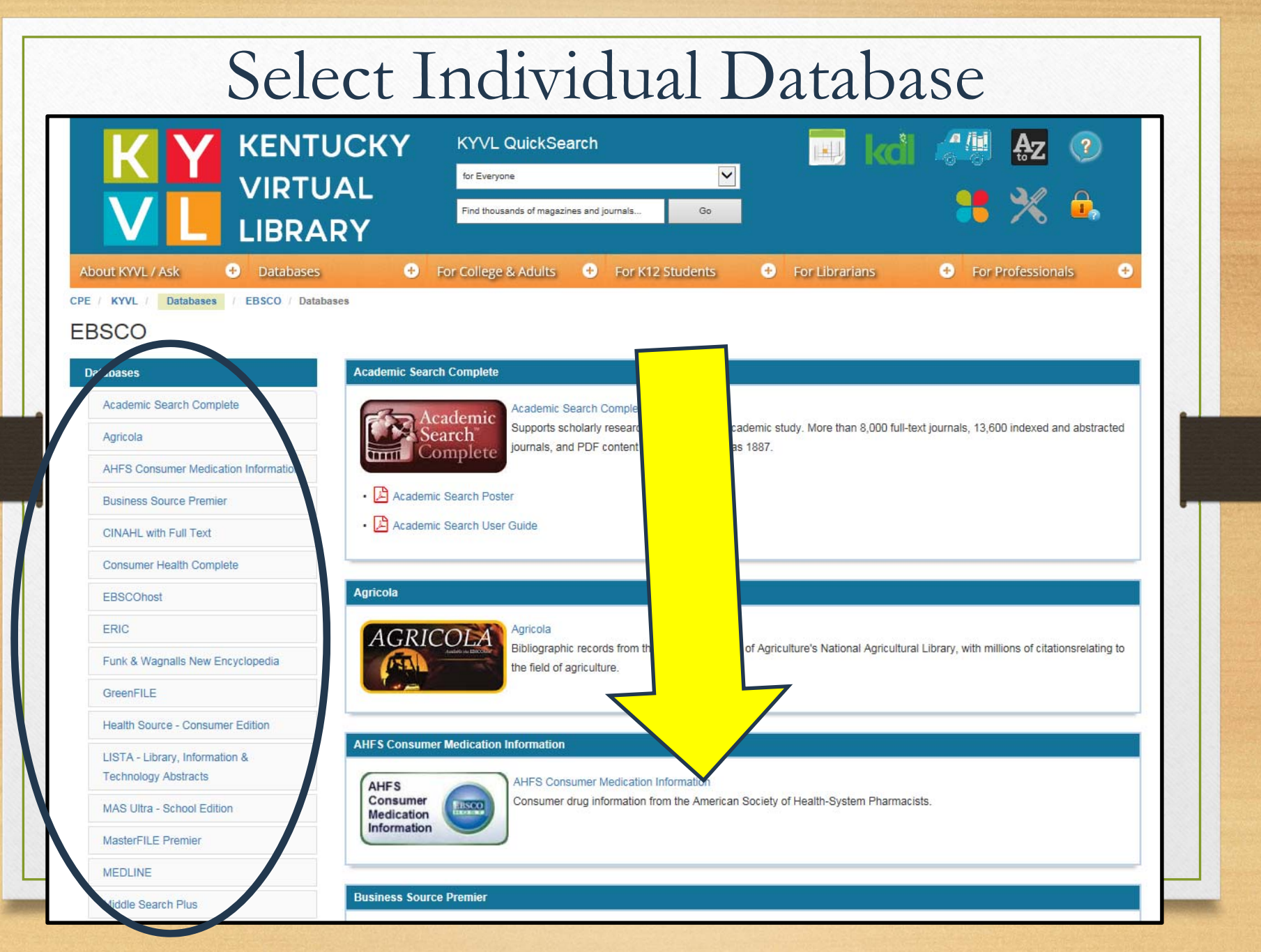

#### **Middle Search Plus**

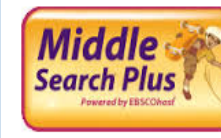

#### Middle Search Plus

Designed for middle school libraries, this database contains full text for popular middle school magazines, full-text biographies and historical essays. In addition, it includes primary source documents, reference books and a vast image collection. Middle Search Plus contains primary source documents including Essential Documents in American History and reference books such

as the Funk & Wagnalls New World Encyclopedia and the Encyclopedia of Animals. Full-text magazines include Sports Illustrated Kids, Scholastic News, National Geographic and dozens more. All full-text articles are assigned reading level indicators (Lexiles) that provide educators with an estimate of the results reading difficulty and the approximate grade-level reading ability required for comprehension. Lexiles help teachers meet the needs of students with varying reading abilities and interests and allow students to read along at their own pace.

#### **Newspaper Source** Newspaper Source O Newspaper<br>Source

#### **NoveList**

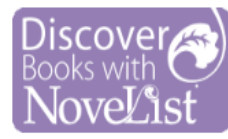

Novelist is an electronic readers' advisory resource that assists fiction readers in finding new authors and titles. In includes 90,000 full text reviews, over 36,000 subject headings and a complete spectrum of searching options, including searching by title, by author or simply by describing pertinent plot details.

≪

• For more about using NoveList, follow this link for videos..

NoveList

#### **Open Dissertations**

#### **Open Dissertations**

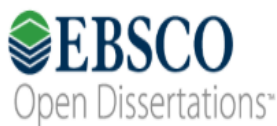

EBSCO Open Dissertations now includes the content from American Doctoral Dissertations. It is a free database with records for more than 800,000 electronic theses and dissertations from around the world.

### What's In It?

- • Access to more than 60 full-text national and international newspapers
- • Access to more than 300 full-text regional newspapers
- • Provides complete television and radio news transcripts from CBS News, CNN, CNN International, FOX News, NPR and more

### Title Coverage

Title List https://www.ebscohost.com/titleLists/nfhcoverage.xls?\_ga=2.115135617.705138330.1549570141- 1947363563.1500407924

International titles

- Al Jazeera (Qatar)
- Daily Mail (UK)
- Japan Times
- Toronto Star

## Title Coverage

#### National

- •New York Times
- •USA Today
- •Wall Street Journal
- •Washington Post
- •Christian Science Monitor

#### Regional

- •Bowling Green News
- • Owensboro Messenger Inquirer
- •Charleston Gazette
- •Knoxville News Sentinel
- • Morgantown Dominion Post

### Basic Search

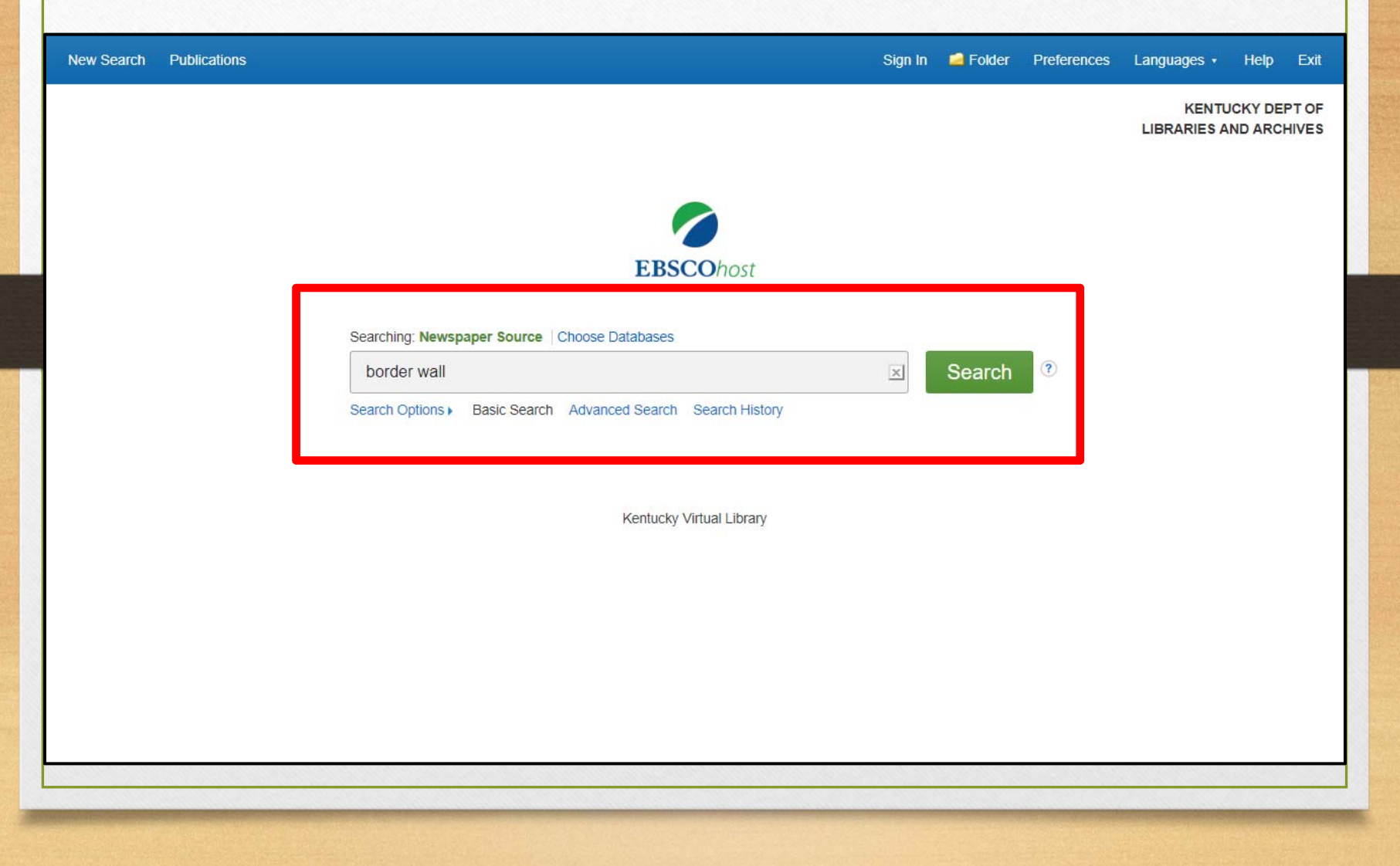

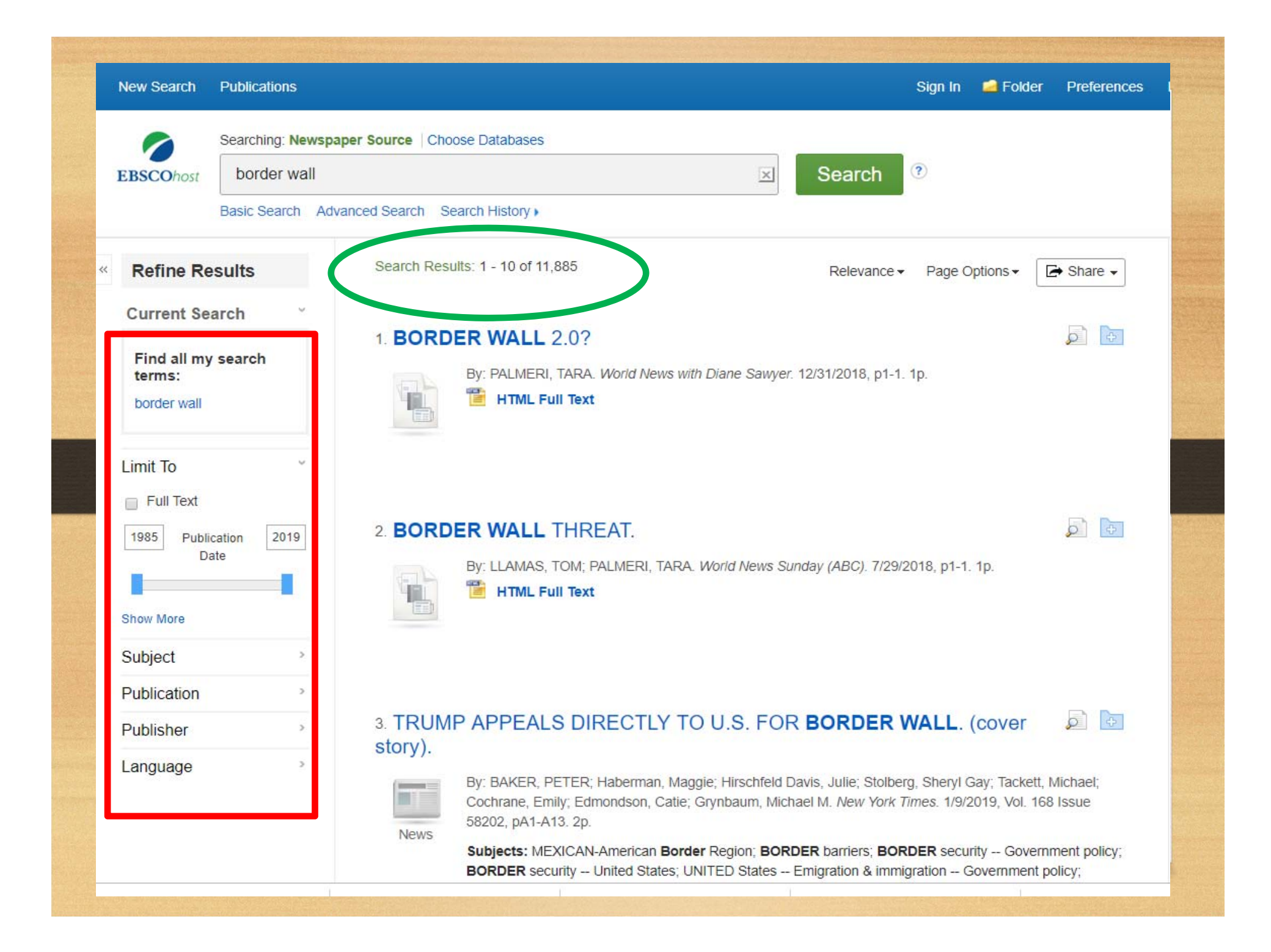

### Limit Results with Facets

- Full text
- Publication date
- Subject
- Publication
- Publisher
- Language

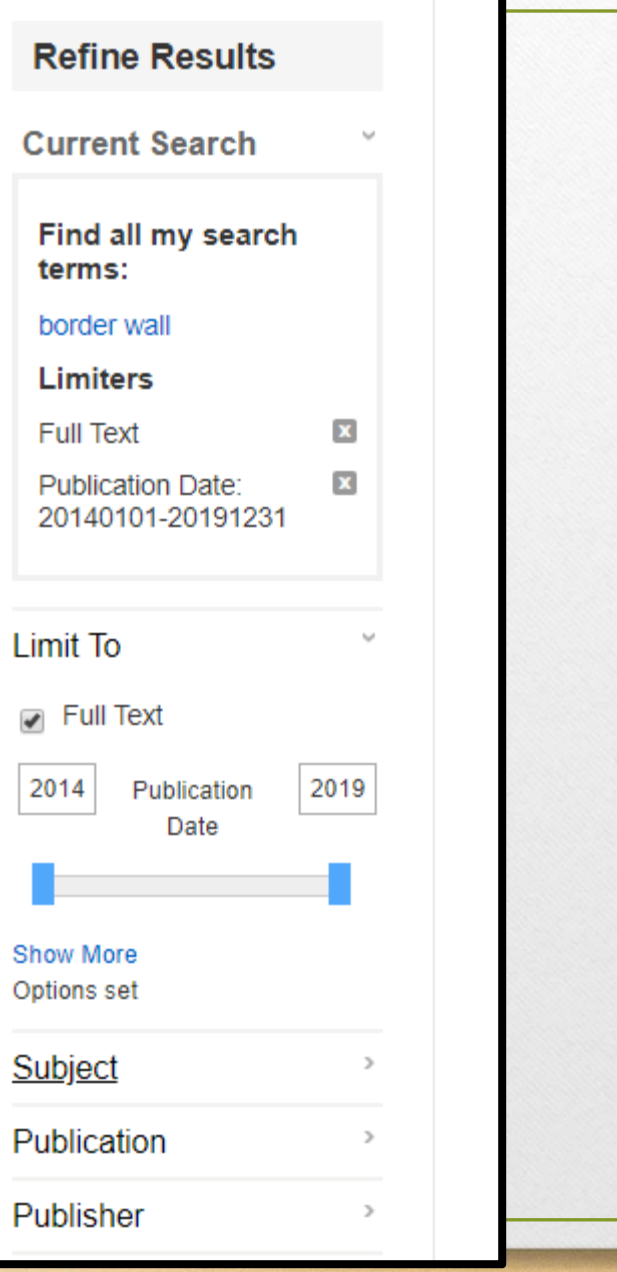

 $\ll$ 

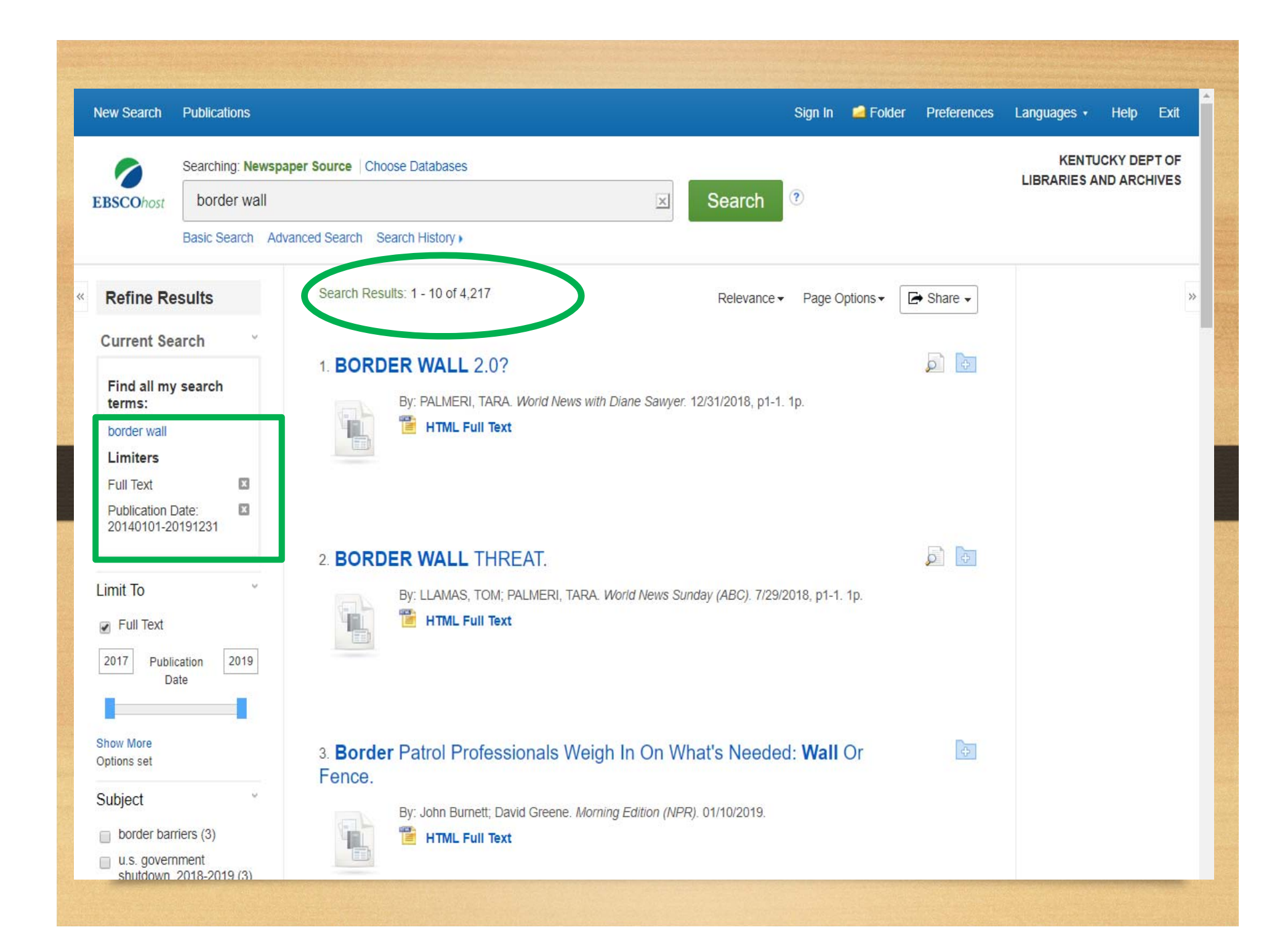

### Advanced Search

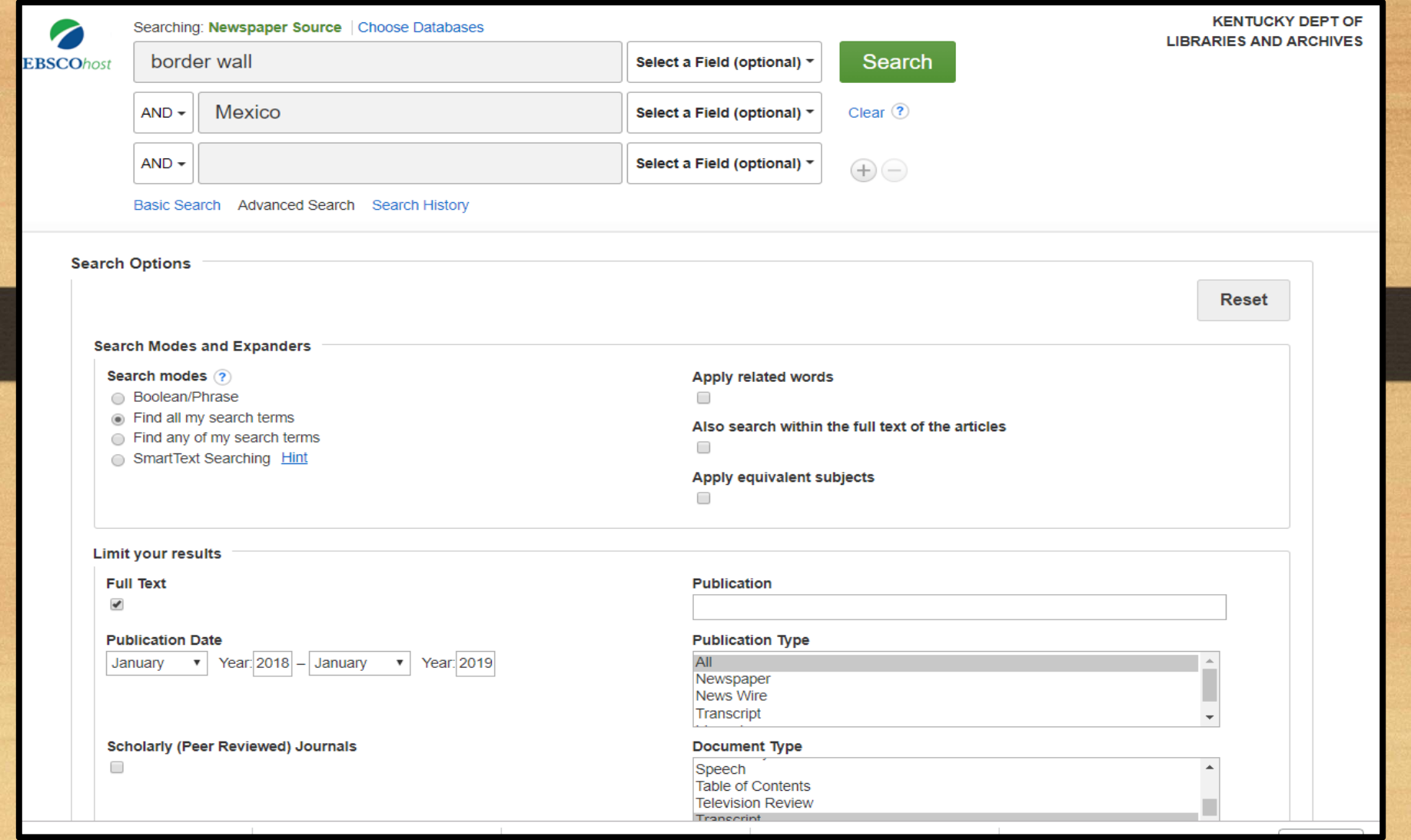

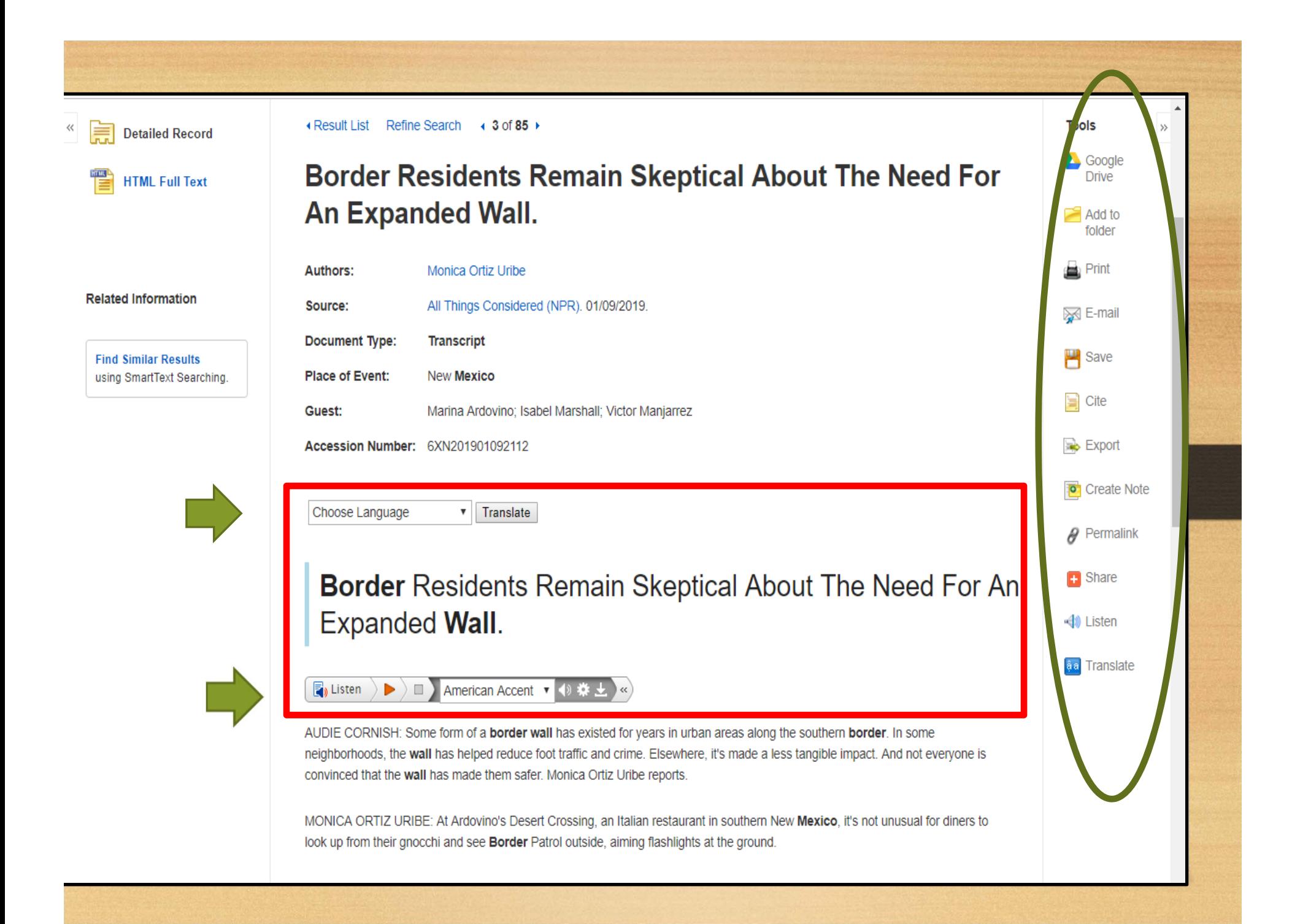

### Other Ebsco Features Work

- Search multiple databases together
- Save searches
- Set search alerts
- Set publication alerts

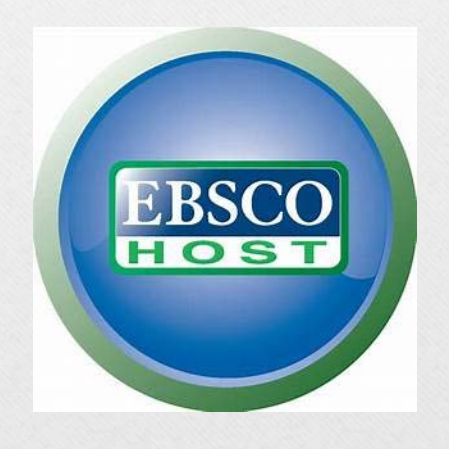

#### Alt-Press Watch

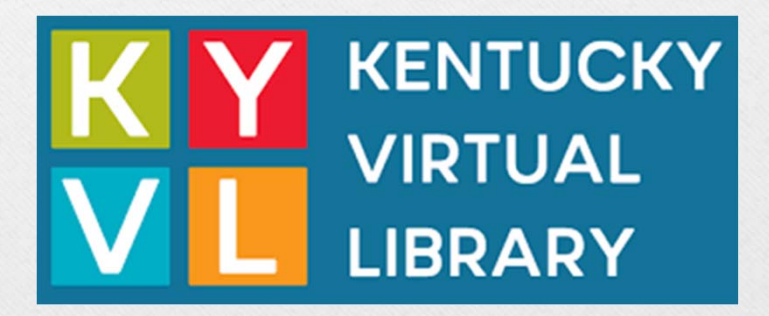

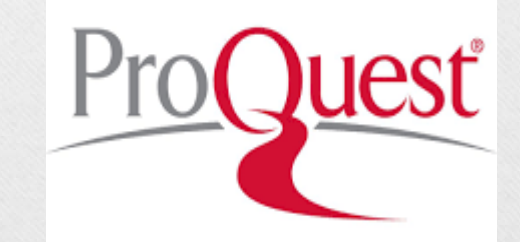

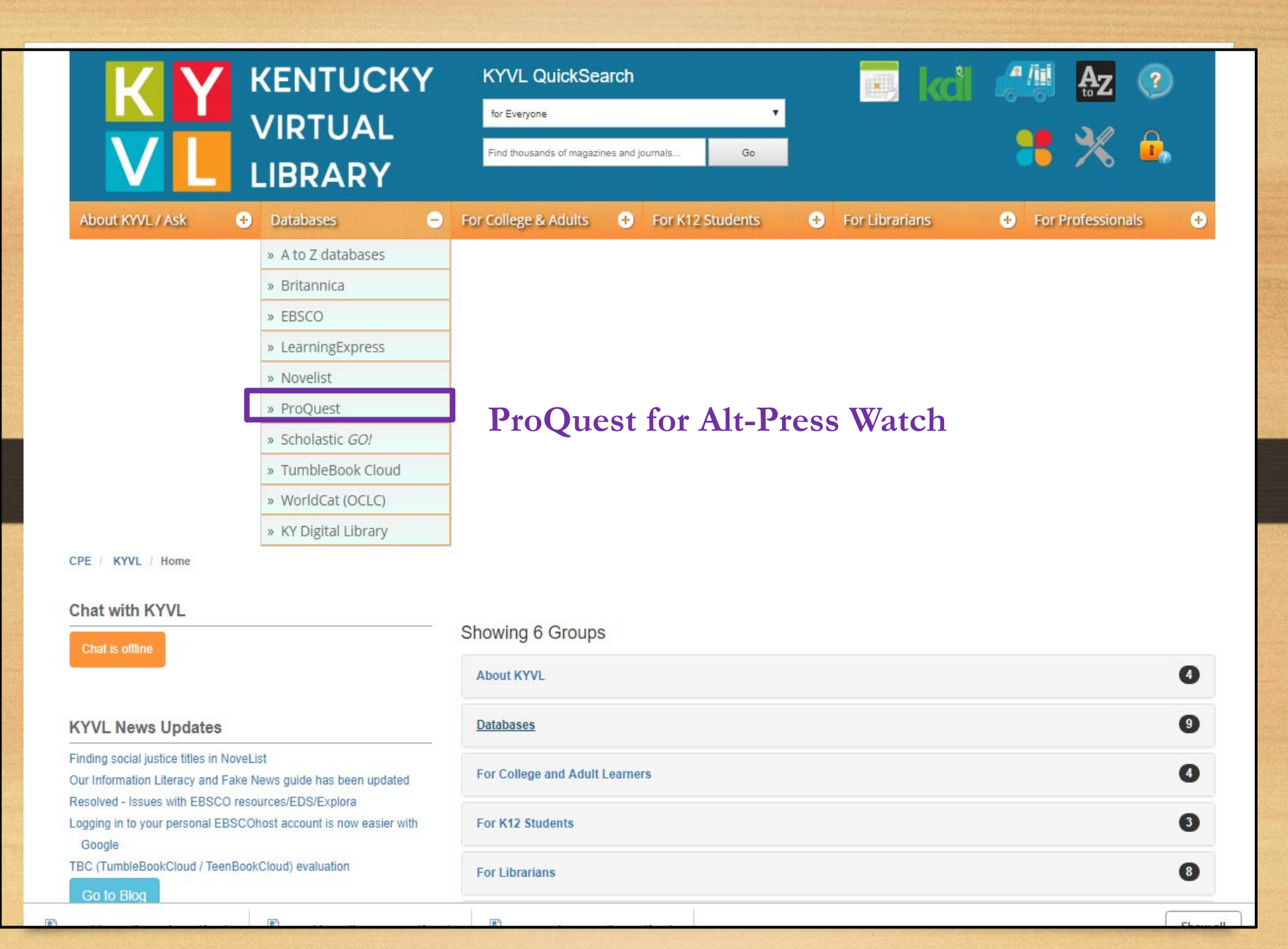

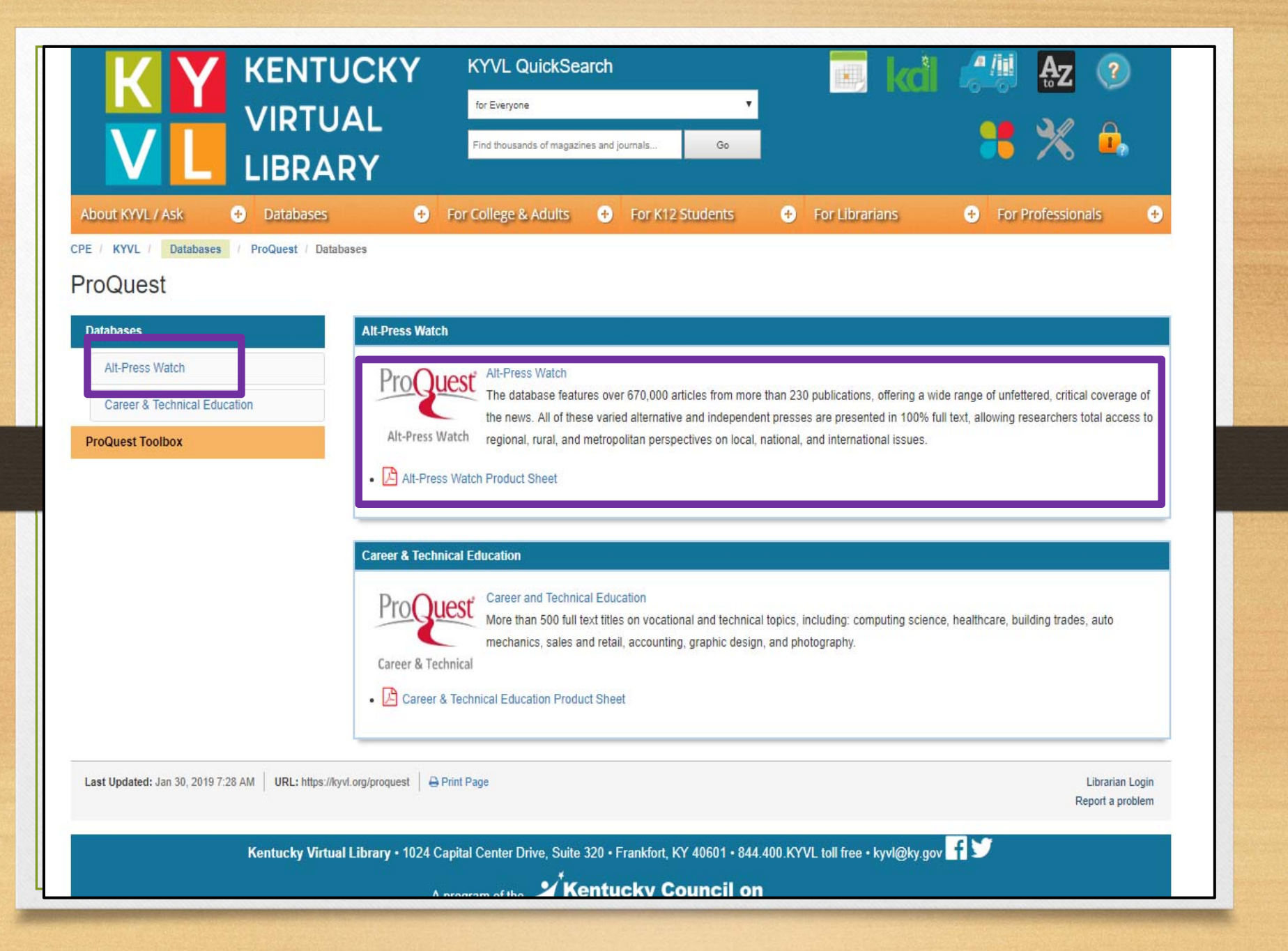

### What's In It?

- • Full-text newspapers and magazines from alternative, independent presses
- $\bullet$ Features around million articles from 290 publications
- •Coverage 1970 – current
- • Subject coverage
	- •Government
	- •Policy
	- •**Culture**
	- Local, national and international issues
	- •Religion
	- •And much more

### Title Coverage

#### Title List

http://tls.search.proquest.com/titlelist/ListForward?for mat=excel&ft=Y&citAbs=Y&other=Y&issn=Y&isbn =Y&peer=Y&pubId=Y&gaps=Y&subject=Y&langua ge=Y&changes=Y&productId=1006728&productNam <sup>e</sup>=AltPressWatch&ftDetail=Y&citAbsDetail=Y&other Detail=Y&accountId=11807

## Title Examples

- •Alternative Medicine
- $\bullet$ • Church & State
- •Commentary
- •Mother Jones
- New American
- Poverty & Race
- •Rolling Stone

#### **Basic Search**

#### Alt-PressWatch

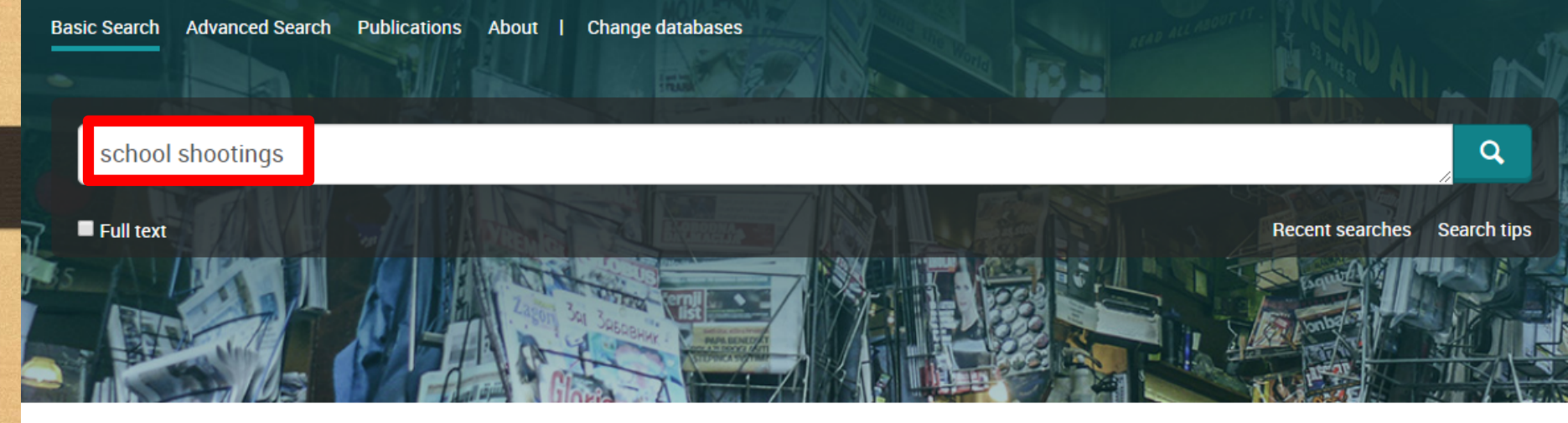

Alt-PressWatch includes full-text newspapers and magazines from alternative, independent presses, providing an unmatched, multidisciplinary resource for researchers seeking an alternative to mainstream media perspectives.

Coverage: 1970 - current

- More information
- View title list <sup>[7]</sup>

Subject coverage

Covernment

#### Want to Learn More?

Try one of these options:

- Search the online Help.
- Discover answers to common questions at ProQuest's Product Support Center.
- Contact Support if you need further assistance.

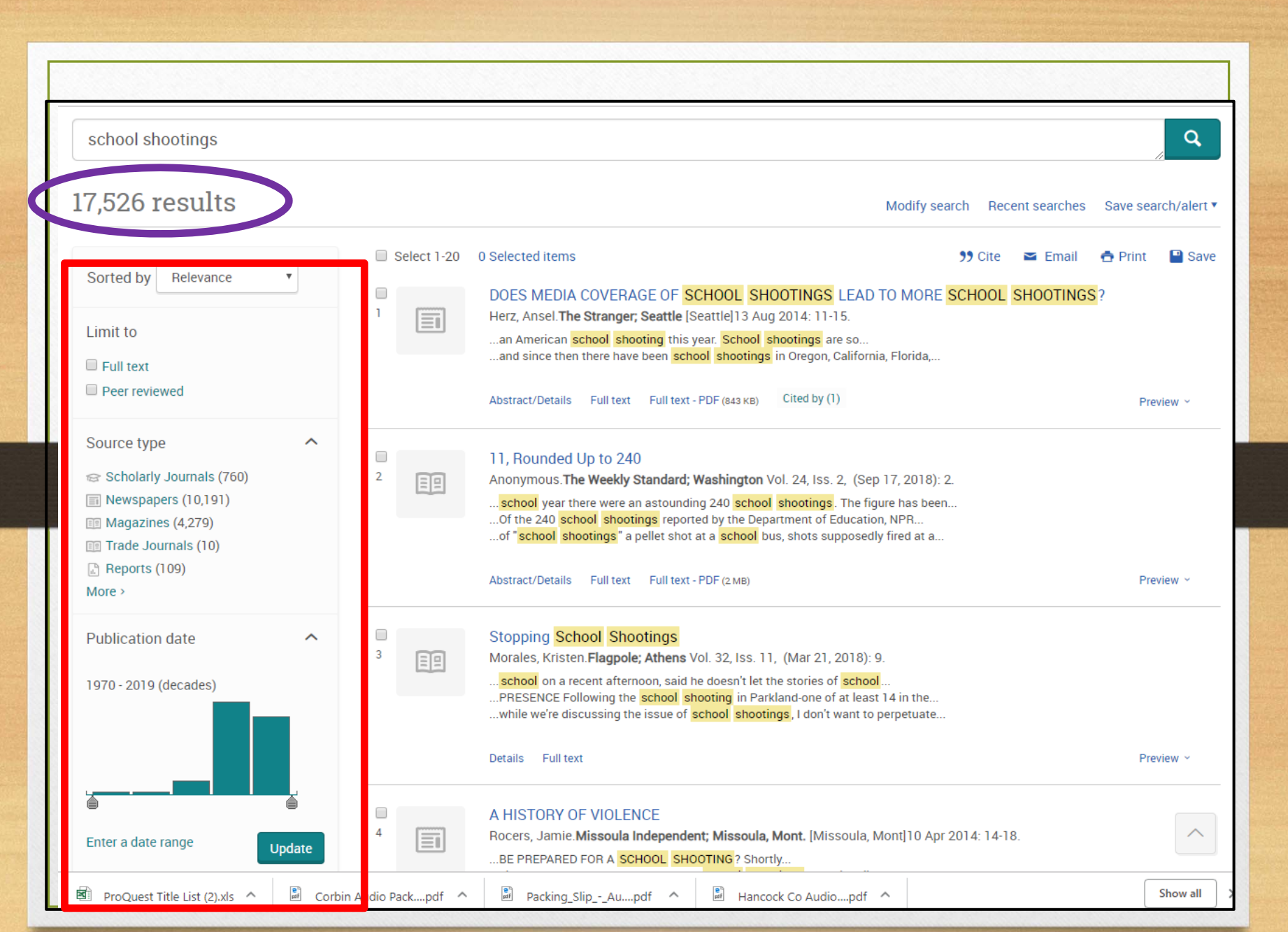

### Limit Results with Filters

- Full text
- Peer Reviewed
- Source Type
- Publication date

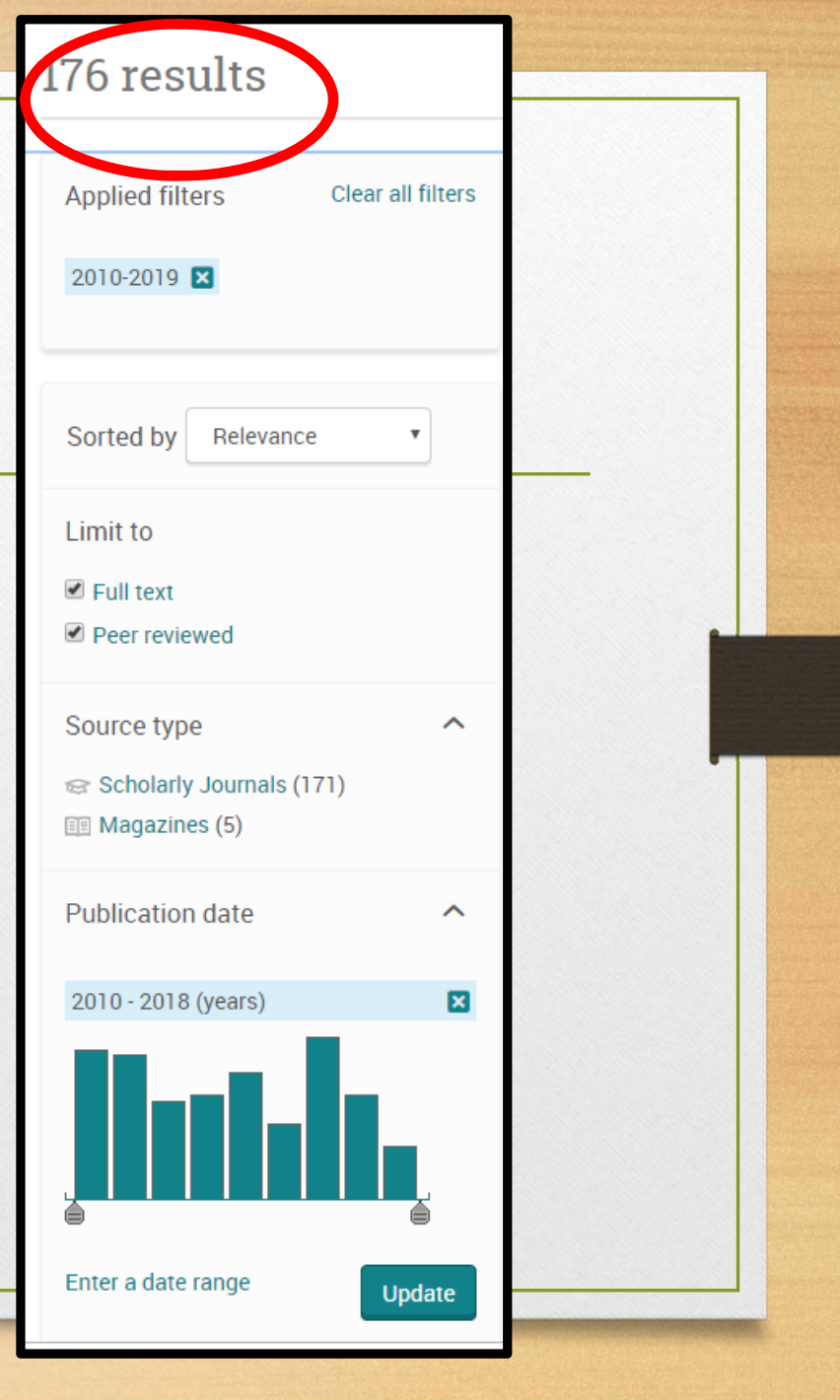

- Subject
- Document Type
- Language
- Publication Title
- Location
- $\bullet$ Person

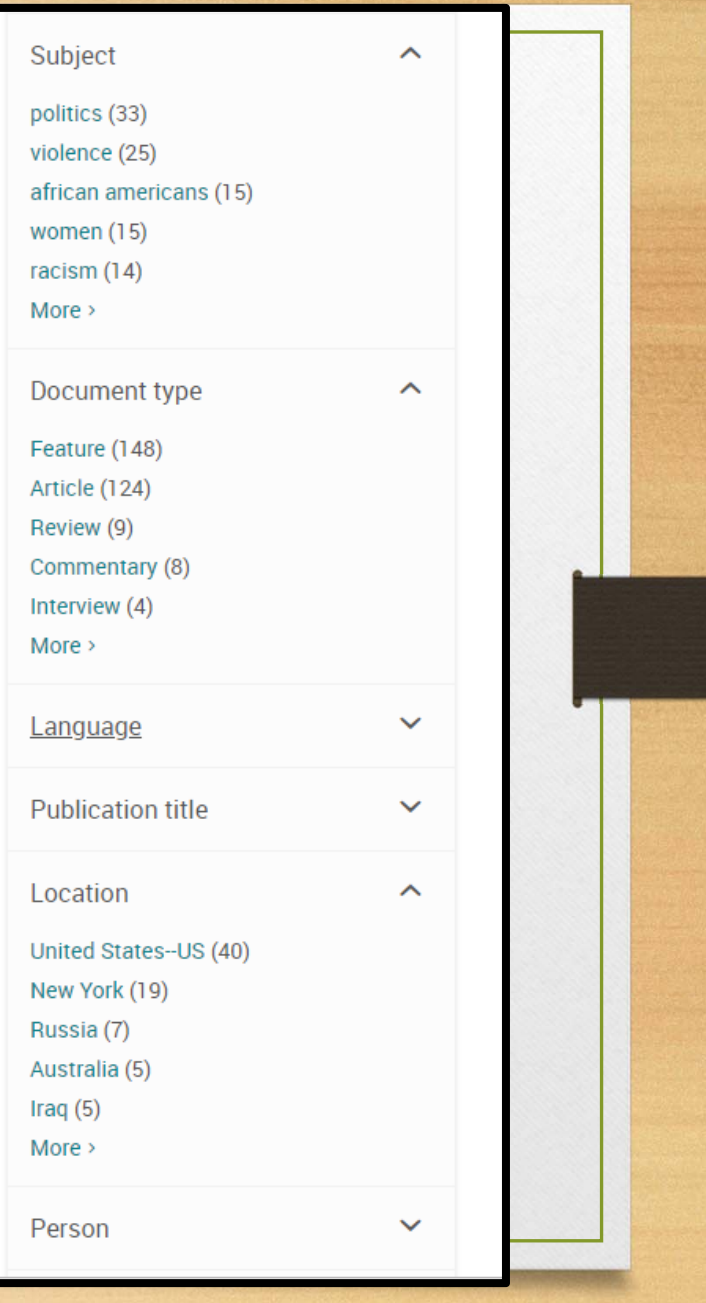

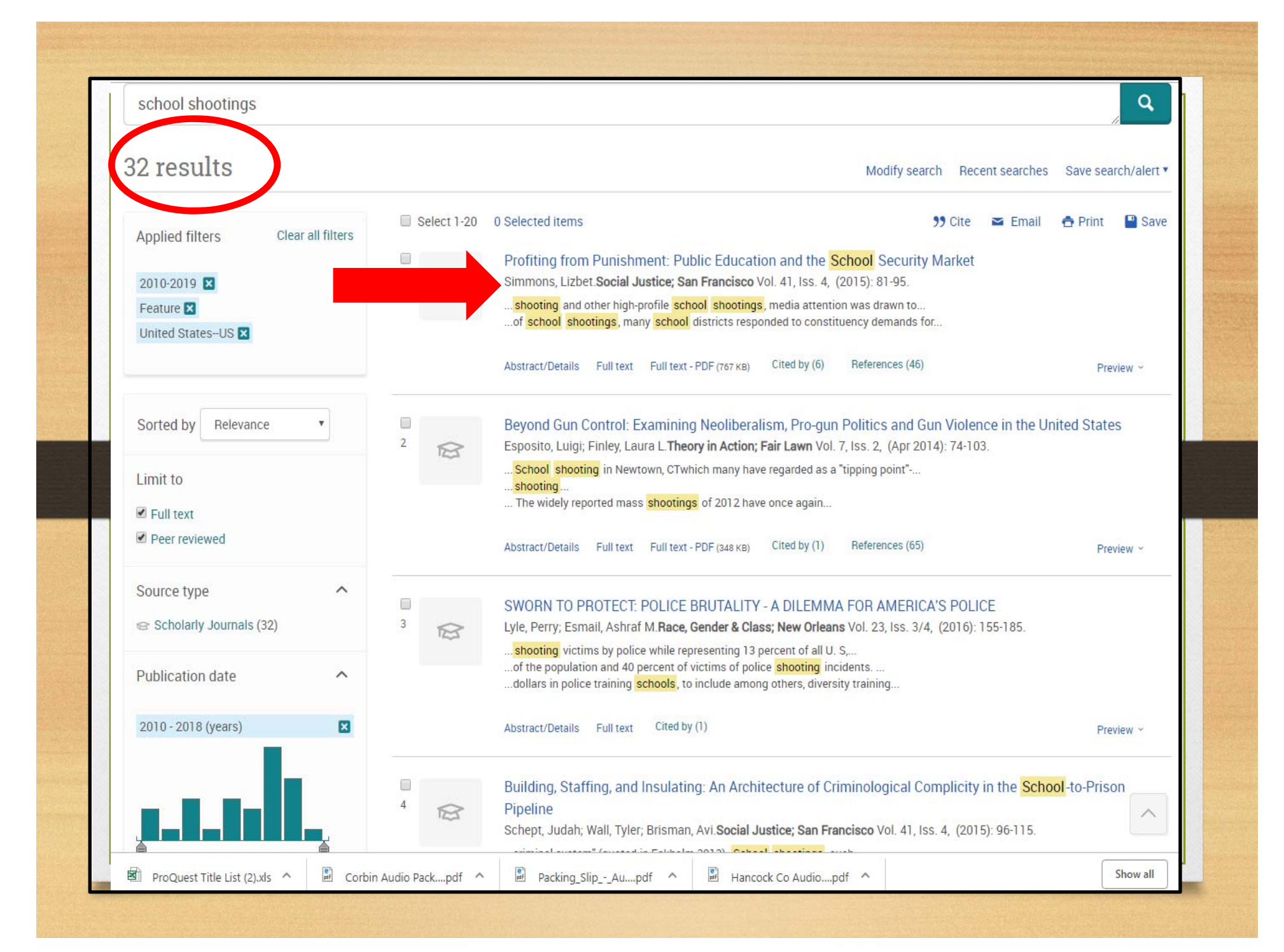

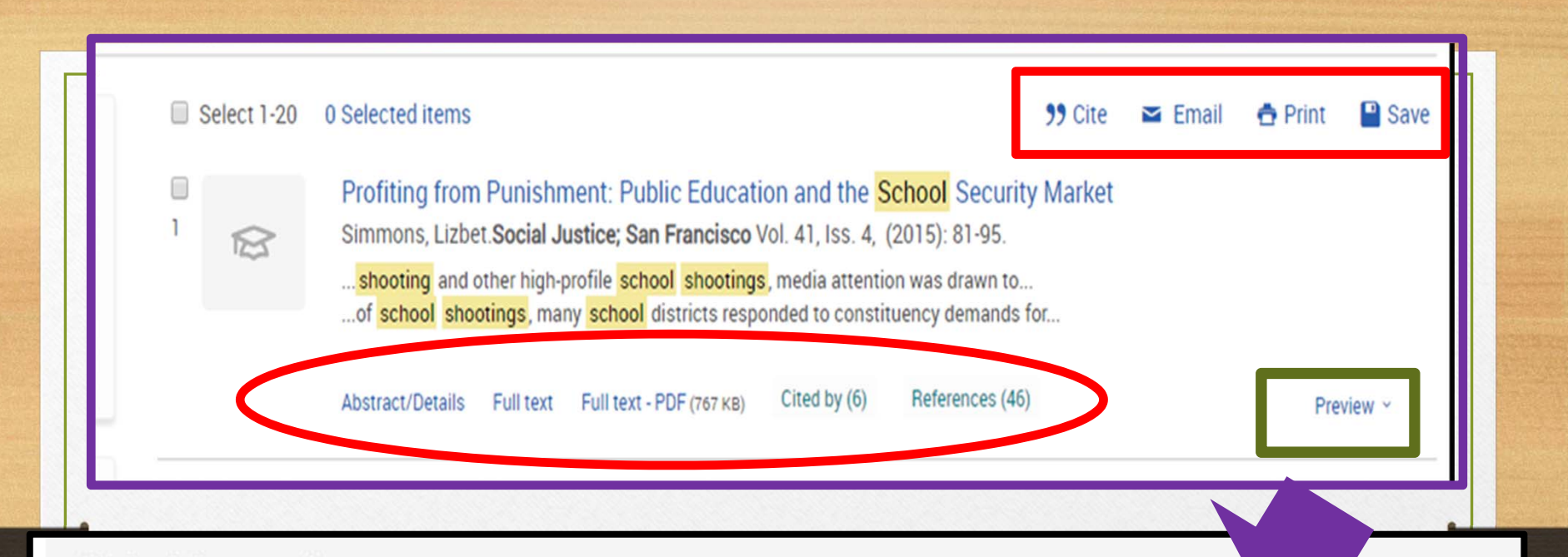

#### Abstract (summary)

The US educational and correctional systems are quintessential representations of the social welfare state and the penal state, respectively, and are typically configured as opposites. In the war on crime era, however, public schools collaborated with the criminal justice system to become more punitive. The institutions began to share leadership and funding, and developed policies, technologies, cultural practices, and a disciplinary rhetoric in common. In this article, the author explores the structural forces shaping the correctional approach in education. She draws on theories in the sociology of punishment to examine racialized youth punishment as a sociopolitical and economic strategy. This inquiry enables an assessment of the extent to which the sociopolitical economies of the penal state erode the social welfare principles of public schooling. She also ask how the expansion of penality in public schools addresses larger demands for economic growth and offers new strategies for managing populations abandoned at the urban industrial core.

#### Subject

Public schools: Education: Students: School dropouts;

#### Alt-PressWatch Basic Search Advanced Search Publications About | **Change databases** <Back to results <2 of 176 >  $\alpha$ Search this database Profiting from Punishment: Public Education and the School **Security Market Download PDF** Simmons, Lizbet. Social Justice; San Francisco Vol. 41, Iss. 4, (2015): 81-95. **SOCIAL JSTICE** 99 Cite  $\equiv$  Email **O** Print <sup>n</sup> Save Full text - PDF Abstract/Details References (46) Full text Add to Selected items Abstract Transm Show highlighting Cited by (6) The US educational and correctional systems are quintessential representations of the social welfare state and the penal state, Documents with shared references respectively, and are typically configured as opposites. In the war on crime era, however, public schools collaborated with the criminal  $(17159)$ justice system to become more punitive. The institutions began to share leadership and funding, and developed policies, technologies, cultural practices, and a disciplinary rhetoric in common. In this article, the author explores the structural forces shaping the correctional approach in education. She draws on theories in the sociology of punishment to examine racialized youth punishment as **Related items** ㅅ a sociopolitical and economic strategy. This inquiry enables an assessment of the extent to which the sociopolitical economies of the penal state erode the social welfare principles of public schooling. She also ask how the expansion of penality in public schools addresses larger demands for economic growth and offers new strategies for managing populations abandoned at the urban industrial Profile: Corrections Corporation of core. America Anonymous. **Corrections Today;** Full Text Translate | Turn on search term navigation Lanham Vol. 63, Iss. 7, (Dec 2001): 22. The US educational and correctional systems are quintessential representations of the social welfare state and the penal state, Safety and Security in a School respectively, and are typically configured as opposites. In the war on crime era, however, public schools collaborated with the criminal **Environment: The Role of Dress** justice system to become more punitive. The institutions began to share leadership and funding, and developed policies, technologies, Code Policies cultural practices, and a disciplinary rhetoric in common. Critical attention to the punitive in public education has yielded new and Workman, Jane E; Beth Winfrey situated analyse<sup>x</sup> of the minority achievement gap (Losen and Gillespie 2012). Racialized school failure has been exacerbated by Freeburg. increasingly severe school disciplinary climates, in which minority males have been disproportionately punished and consequently **Journal of Family and Consumer** excluded from educational tracks (Losen and Martinez 2013). The racial disparities in school discipline are so extreme and the Sciences; Alexandria Vol. 98, Iss. 2, consequences so harsh, in fact, that recent scholarship in education presents the phenomenon as a major civil rights issue (ibid.). (Apr 2006): 19-24.  $\sqrt{a^2}$  $\overline{\bullet^h}$  $\sqrt{a^2}$

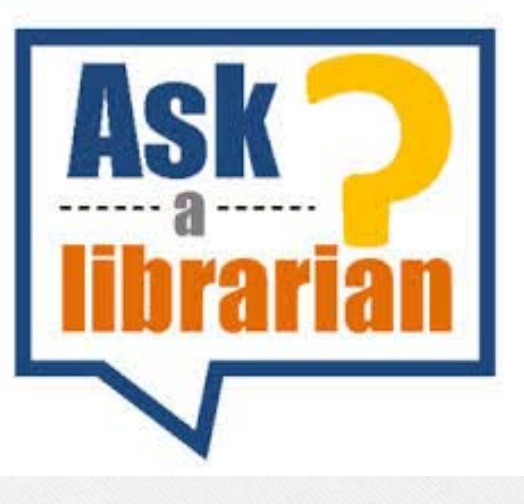

# State Library can help

#### Contact Us

•In Frankfort 502-564-8306

•Outside Frankfort 800-928-7000 (choose option #3)

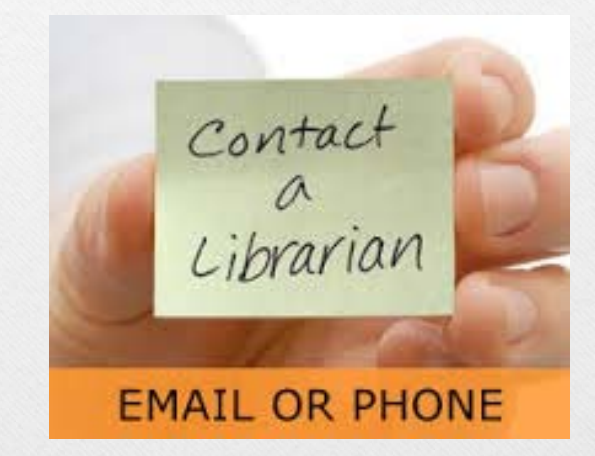

•Email and phone: 8:00 – 4:30 (ET) M-F • Onsite visits:  $9:00 - 4:00$  (ET) M-F

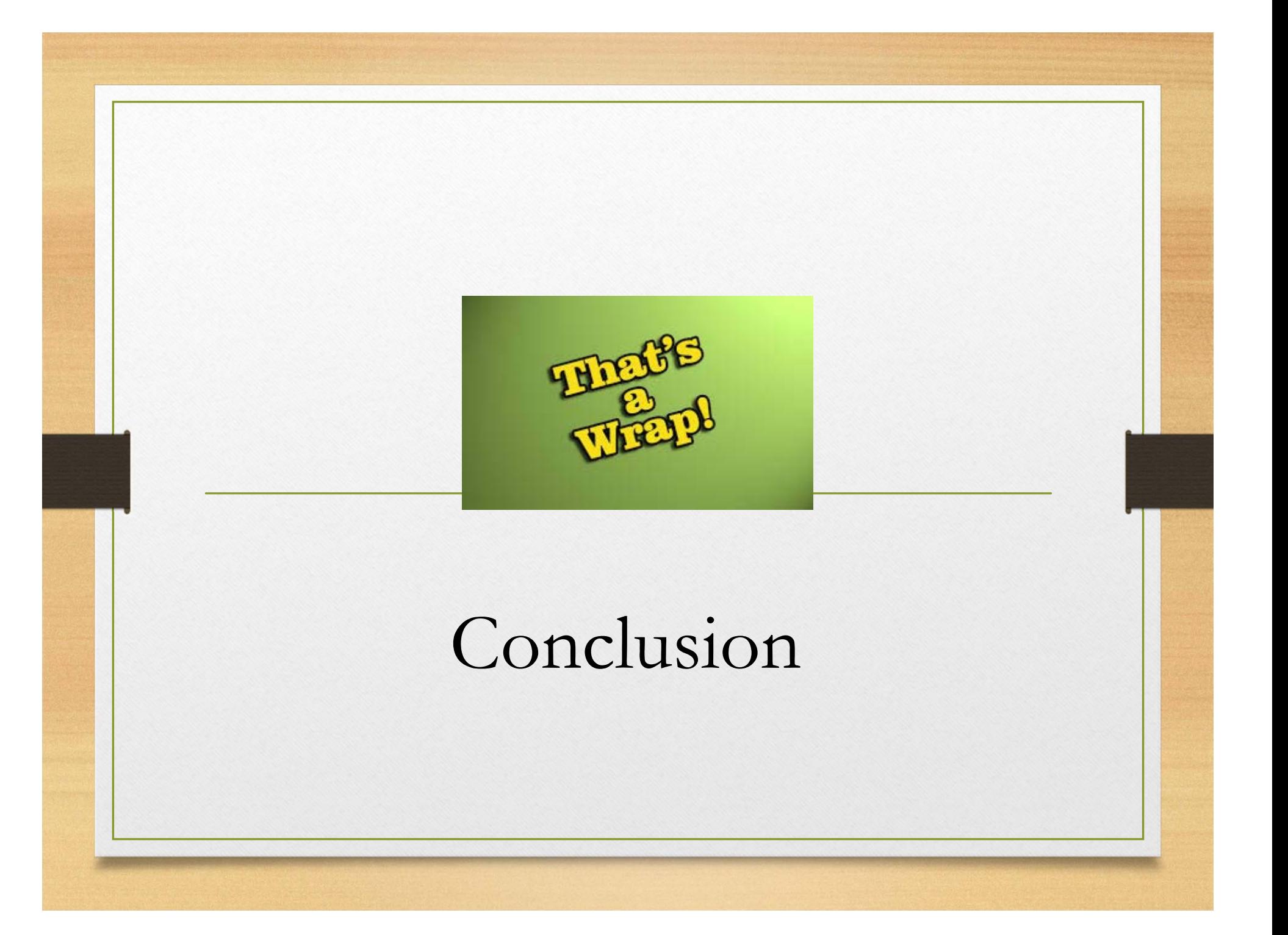

#### Remember

Continuing Education Events Calendar https://kdla.ky.gov/librarians/staffdevelopment/Pages/C ontinuingEducationCalendar.aspx

KDLA Archived Webinars https://kdla.ky.gov/librarians/staffdevelopment/kdlaarchive dwebinars/Pages/default.aspx

Follow-up email with training certificate (may take 1-2 weeks to arrive)

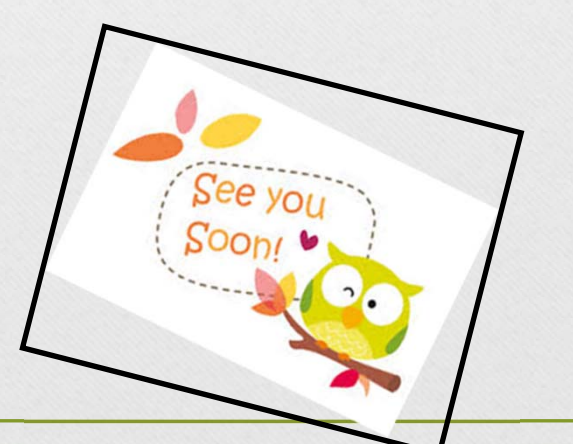

#### Final Actions

The END Thanks for listening

- •Take the Survey
- $\bullet$ Download the Presentation
- $\bullet$  Click "Newspaper Source & Alt Press Watch"
	- •"Save to my computer"
	- •In the pop-up window:
	- •• "Click to Download"
	- •• "Save"
	- •Choose where to save it
	- •"Save"